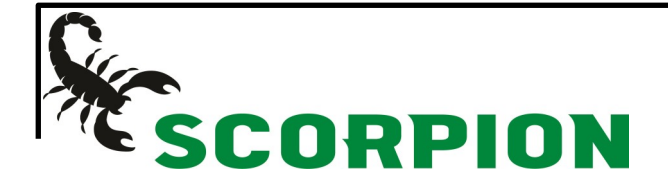

## How to get your tracking number

## Using the command history

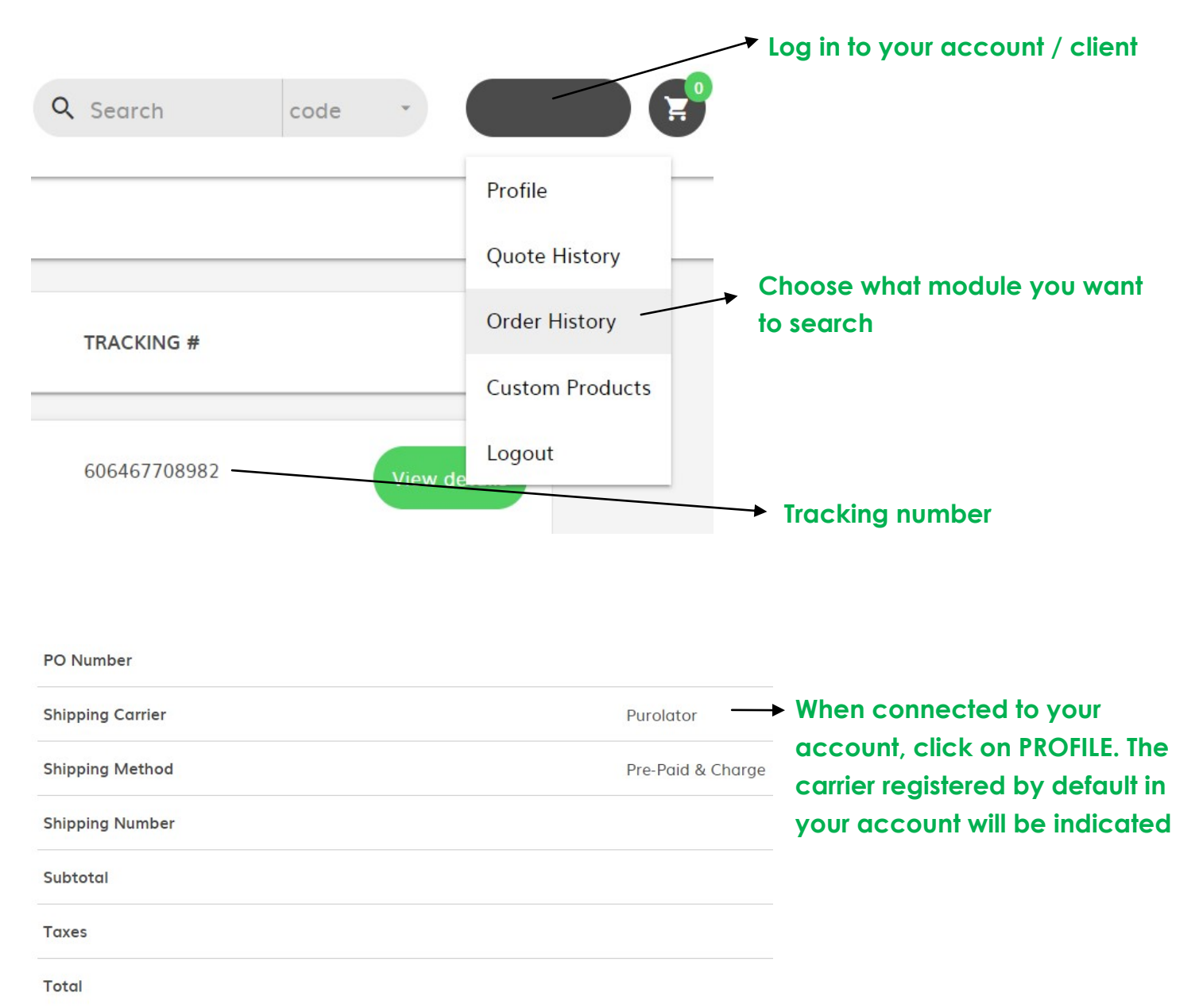